# 数据挖掘大作业最终报告

——选题《社交网络中的个性化推荐系统》

宁小东 2120151024 黄建峰 2120150994 王新灵 2120151042

### 1. 问题描述及数据集属性

抓取微博中的用户属性、SNS 社交关系、过去 30 天内的历史 item 推荐记录等, 预测接 下来最有可能被用户接受的推荐 item 列表。

数据集大小:4.08GB;

包含文件:

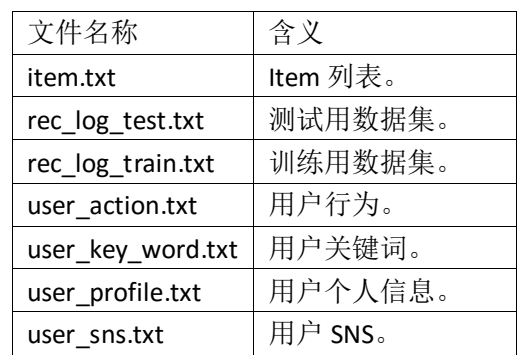

数据清洗后的文件:

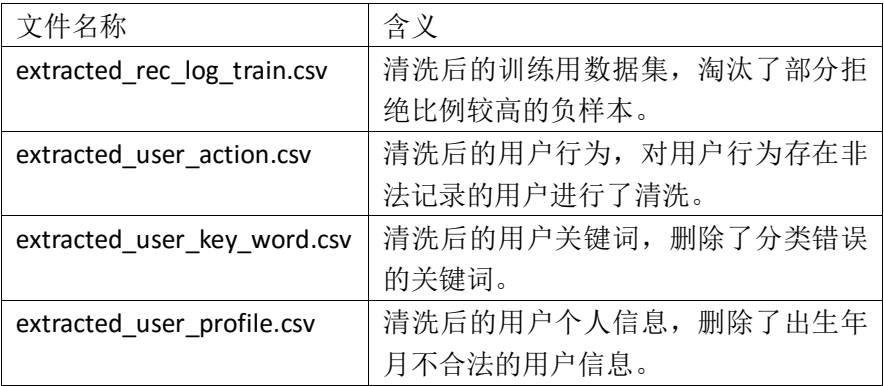

其他未经处理的文件统一命名为 extracted\_X.csv, X 代表对应原 txt 文件名。

## 2. 数据集合并

为了获取适合于训练的数据集,我们对多个数据文件进行了合并。以相同 user id 属性 为主键,联立18维特征向量(X0为序号,不具有实际意义;通过合并数据集获得 X1~X17) 用于训练和测试过程。提取步骤如下图所示:

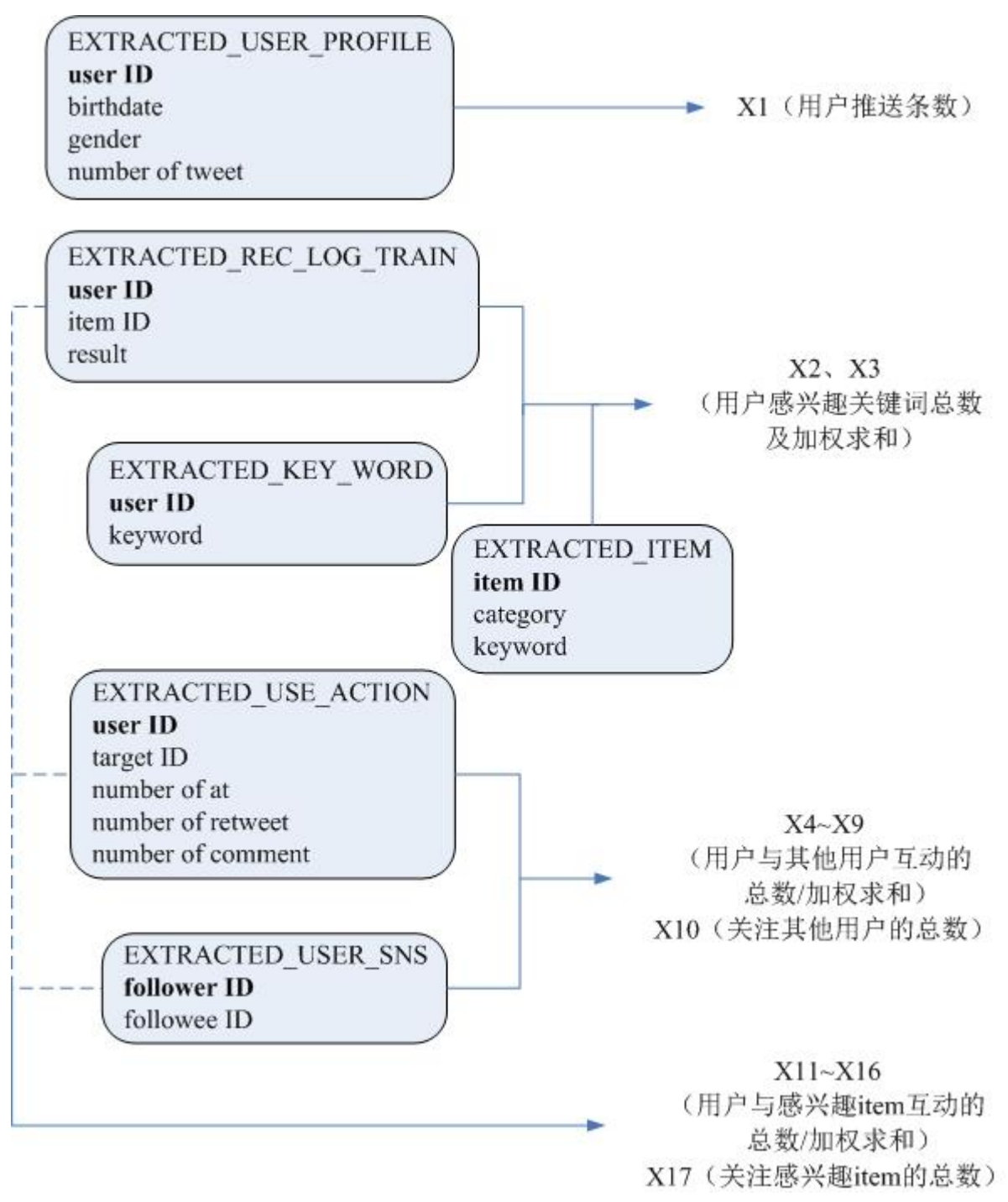

对测试集整合时采取相同的策略,将上述步骤中的 EXTRACED\_REC\_LOG\_TRAIN 变为 EXTRACTED\_REC\_LOG\_TEST。

将数据集整合为 train\_log\_demo.csv 以及 test\_log\_demo.csv 以进行进一步处理。

# 3. 算法原理及设计

Logistic 回归类似于多重线性回归,而区别在于它们的因变量不同。两种回归都同属于 广义线性模型(generalized linear model)。Logistic 回归的因变量可为二分类或多分类,它的 主要应用有:

寻找危险因素:寻找某一疾病的危险因素等;

预测:根据模型,预测在不同的自变量情况下,发生某病或某种情况的概率有多大;

判别:与预测类似,根据模型判断某人属于某病或某种情况的概率有多大。

在本例中,我们使用逻辑回归进行预测。对于每个样本(记录了用户属性的向量),预 测其分类概率,找到概率最大的所属 item id,将其作为推荐 item。

#### 3.1 逻辑回归的一般步骤

Regression 问题的常规步骤为: 寻找 h 函数(预测函数);构造 J 函数(损失函数); 求取使得 J 函数最小情况下的回归参数 θ。

首先构造预测函数 h: 预测函数需要借助 Sigmoid 函数, 其形式为:

$$
g(z) = \frac{1}{1 + e^{-z}}
$$

构造预测函数为:

$$
h_{\theta}(x) = g(\theta^T x) = \frac{1}{1 + e^{-\theta^T x}}
$$

其中 θ 为:

$$
\theta_0 + \theta_1 \theta_1 + \dots + \theta_n x_n = \sum_{i=1}^n \theta_i x_i = \theta^T x
$$

那么,对于输入 x 分类结果为类别 1 和类别 0 的概率分别为:

$$
P(y = 1 | x; \theta) = h_{\theta}(x)
$$
  

$$
P(y = 0 | x; \theta) = 1 - h_{\theta}(x)
$$

对于本例多分类问题,可对于所有的备选 item 分类, 找出其 h<sub>0</sub>(x)最大的分类, 最 终逐步获取最适应的 item。

第二步为构造损失函数 J: 先使用最大似然估计推导损失函数 Cost, 则 J 函数为:

$$
J(\theta) = \frac{1}{m} \sum_{i=1}^{n} Cost(h_{\theta}(x_i), y_i) = -\frac{1}{m} \left[ \sum_{i=1}^{n} y_i \log h_{\theta}(x_i) + (1 - y_i) \log(1 - h_{\theta}(x_i)) \right]
$$

最后为寻找回归参数 θ。使用梯度下降法求 θ,梯度下降流公式为:

$$
\frac{\delta}{\delta \theta_j} J(\theta) = \frac{1}{m} \sum_{i=1}^m (h_{\theta}(x_i) - y_i) x_i^j
$$

则更新过程为:

$$
\theta_j := \theta_j - \alpha \frac{1}{m} \sum_{i=1}^m (h_\theta(x_i) - y_i) x_i^j
$$

通常情况下,为了避免过拟合,我们需正则化损失函数,更新模型权重。本项目采 用了 Matlab 自带的 optimset 函数优化正则项, 并在迭代中反复优化, 正规化损失函数 J。

3.2 算法设计

基于以上算法原理,我们设计如下算法来完成预测任务:

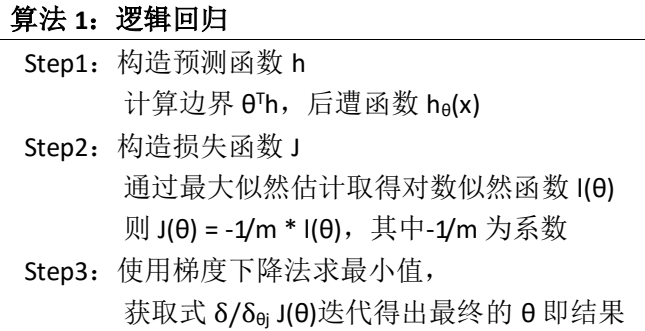

整个任务分为: 构造 J 函数和构造预测函数两大部分。构造 J 函数需构造损失函数 并正规化;构造 h 函数即预测任务,需通过 J 函数及 θ 参数得到 sigmoid 函数,同时进 行预测。

# 4. 代码架构

基于以上算法设计,本项目的各项功能层次架构如下:

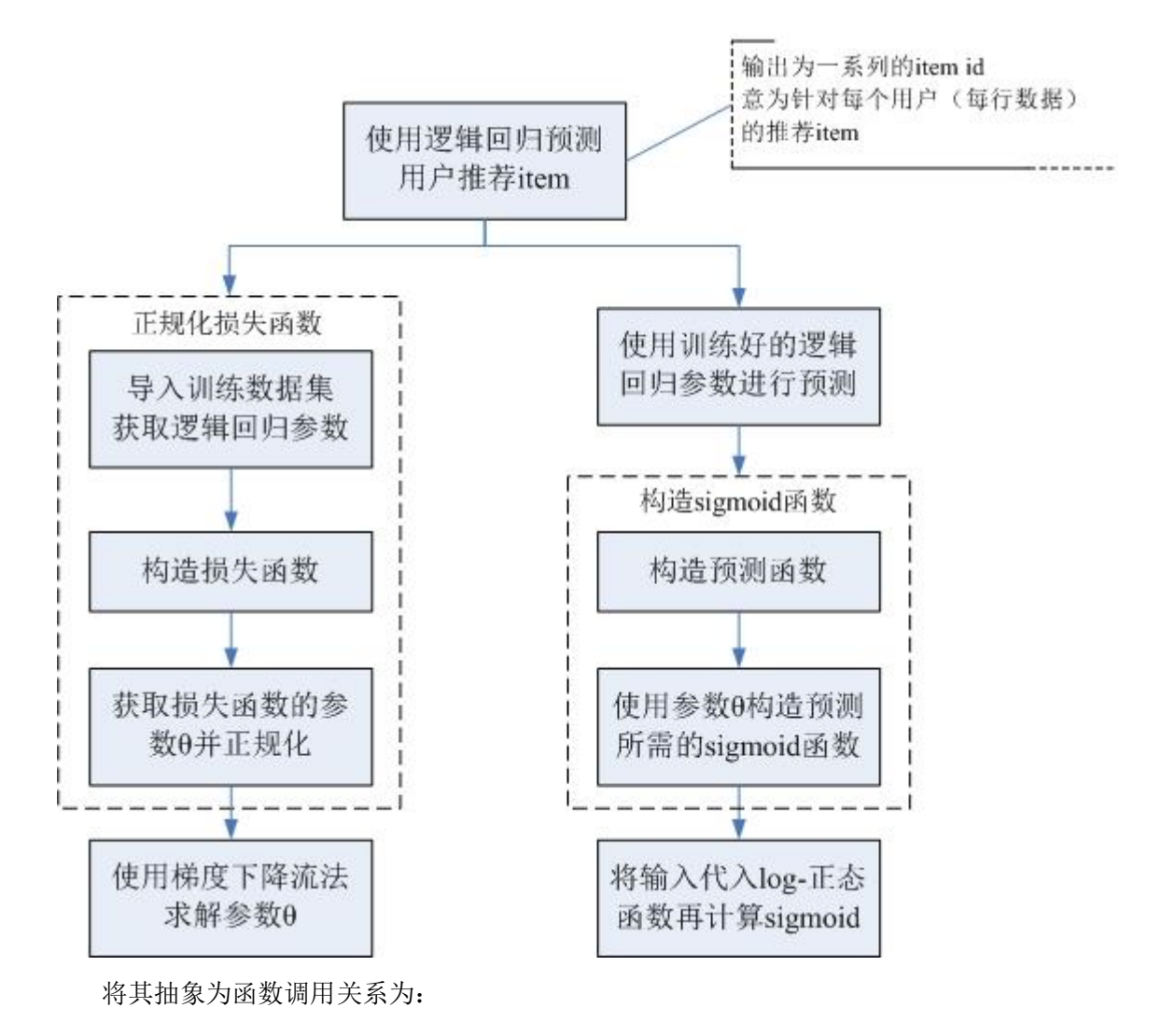

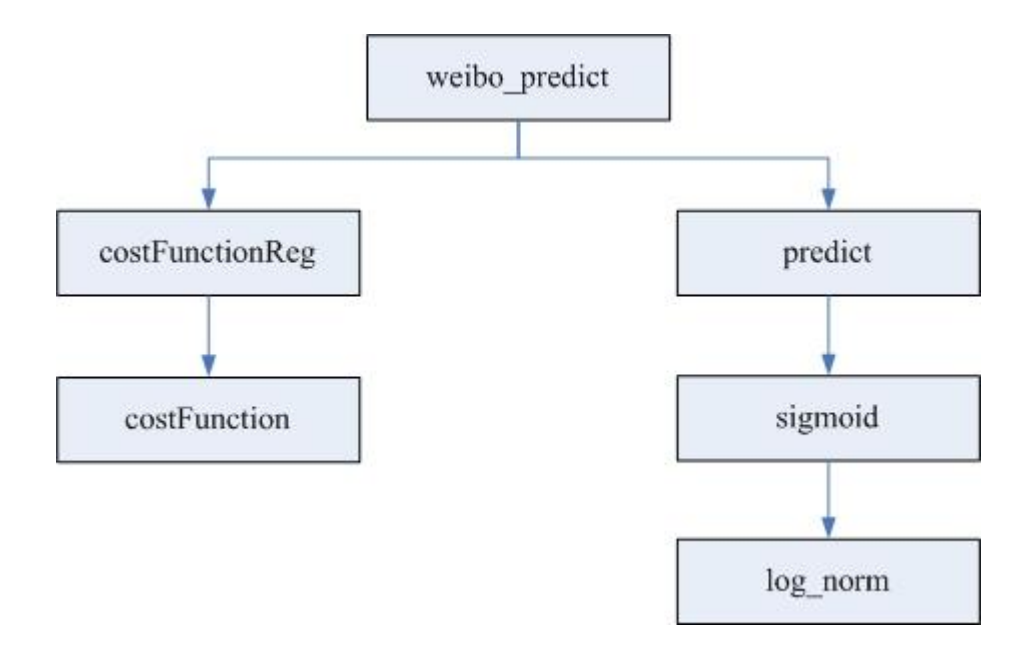

# 5. 代码说明及实验结果

本项目运行环境为 windows 7 32 位操作系统, 处理器为 Intel Core i5-2410M CPU @ 2.30GHz, 内存 4.00GB, 运行平台为 Matlab R2012a, 无其他依赖库或配置文件。

项目共包含 12 个文件, 其中 M 函数文件 9 个, .csv 文件(数据集文件) 3 个。每个函 数的说明如下:

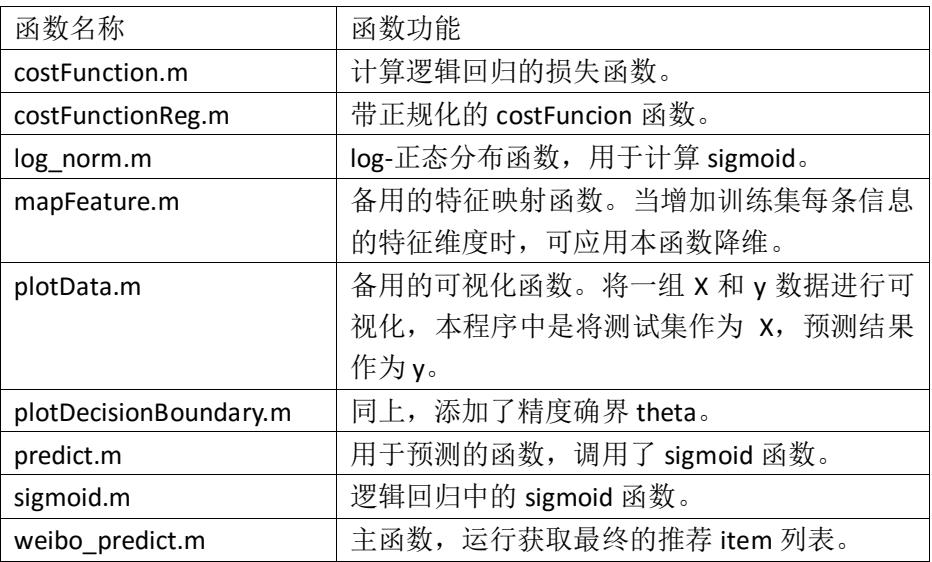

3 个数据集文件分别为:

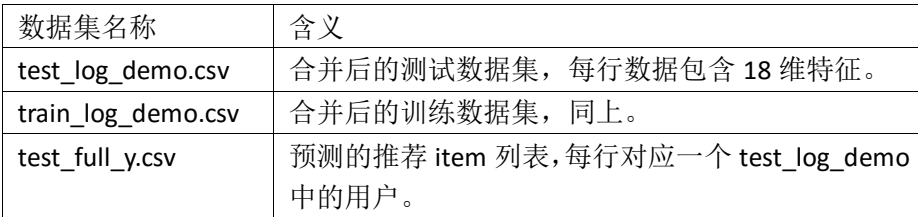

为了便于代码上传,我们采用随机抽样的方式将 test\_log\_demo.csv 精简为 30000 条训 练数据; test\_log\_demo.csv 精简为 10000 条。

运行主函数 weibo\_predict.m 后, 程序自动载入训练数据集 train\_log\_demo, 并对测试

机 test\_log\_demo 进行回归分析,获得最终结果 test\_full\_y。 整个计算过程显示如下: Regularization finished.  $ans =$ Columns 1 through 8  $-2.7851$  $0.0422$  $0.0754 -0.0918$  $-0.3359$  $0.0948 - 0.7584$ 0.2179 Columns 9 through 16  $-0.5085$  $0.2052$  $0.1878 - 0.3947$ 0.1359  $0.6784 - 0.2441$ 0.5609 Columns 17 through 18 0.5832 0.0570 Loading test file... Test file loaded. Logrocessing... Computung prediction... Testing data prepared. Recall: 9 0.09% Train Accuracy: 99.910000 Start saving result... All finished. 上图显示了各列正规化系数以及推测的准确率。 部分实验结果如下图所示(为推荐 item 的 id 列表):207545 208251 208392 208692 208710 208745 209574 209786 210068 210174 210579 211020 211461 211691

```
211744
```
# 6. 结论

在本微博 item 推荐问题中,我们首先通过清洗、合并用户信息等数据集,获取了用于预 测的特征向量集合,并对每一组向量(对应一个用户)进行了预测,最终得到了每个用户的 推荐 item。对结果进行分析,可得其推荐 item 分布:

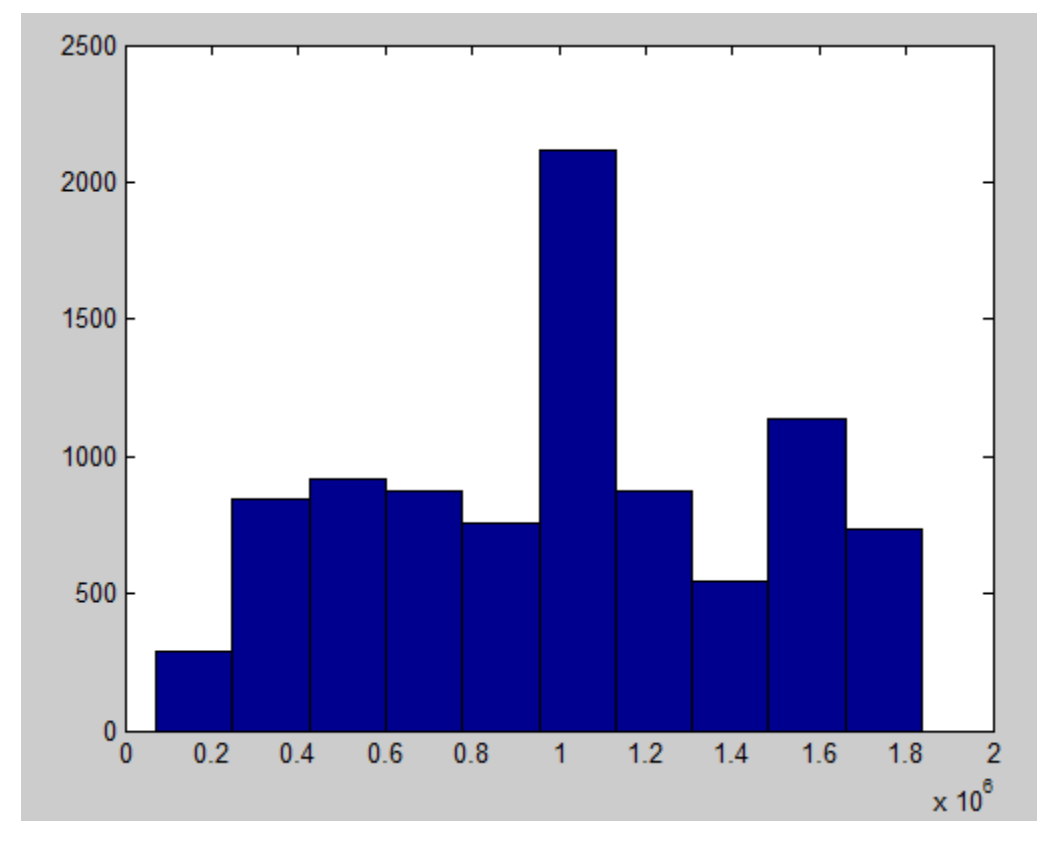

其中推荐 id 众数为:

#### Most recommand frequency item id: 1025571

能够看出测试样本中推荐 item id 集中在约 200000~1800000 范围内,最频繁的推荐 item 是 id 为 1025571 的 item。在本次推荐中, 共包含:

406 items in total.

406 个 item。